# **Probabilistic Parsing**

#### COMP90042 LECTURE 18

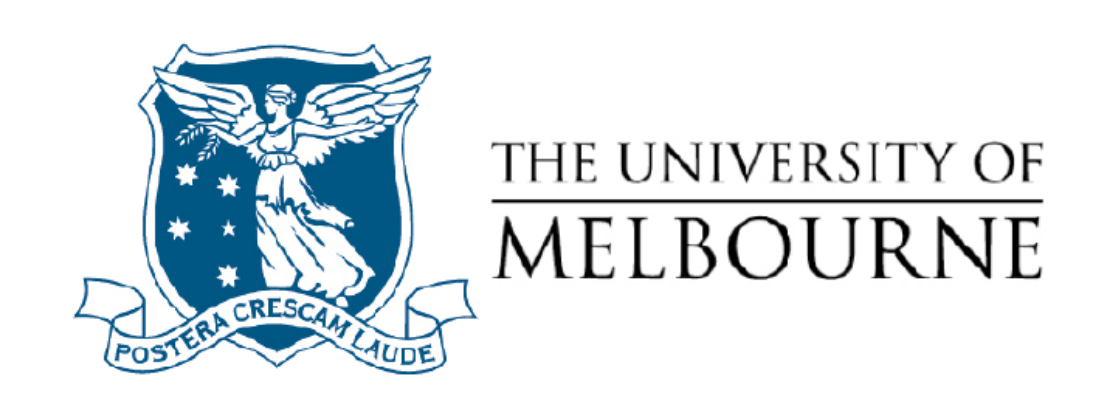

# Ambiguity in parsing

- Context-free grammars assign hierarchical structure to language
	- \* Linguistic notion of a '*syntactic constituent*'
	- \* Formulated as generating all strings in the language; or
	- $*$  Predicting the structure(s) for a given string
- Raises problem of ambiguity, e.g., which is better?

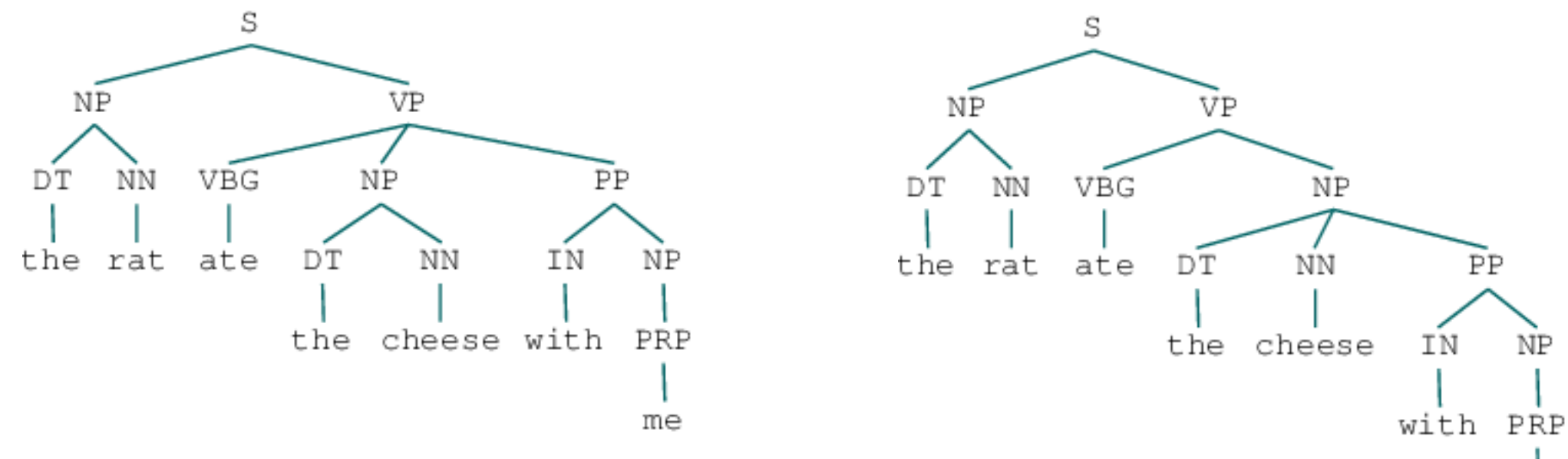

me

# **Outline**

- Probabilistic context-free grammars (PCFGs)
- Parsing using dynamic programming
- Limitations of 'context-free' assumption and some solutions:
	- \* parent annotation
	- \* head lexicalisation

 $\ast$ 

#### Basics of Probabilistic CFGs

- As for CFGs, same symbol set:
	- \* Terminals: words such as *book*
	- \* Non-terminal: syntactic labels such as NP or NN
- Same productions (rules)
	- \* LHS non-terminal  $\rightarrow$  ordered list of RHS symbols
- In addition, store a **probability** with each production
	- \*  $NP \rightarrow DT NN$   $[p = 0.45]$
	- \*  $NN \rightarrow cat$  [p = 0.02]
	- \*  $NN \rightarrow$  leprechaun [p = 0.00001]

### Probabilistic CFGs

- Probability values denote *conditional* \* Pr(RHS | LHS)
- Consequently they:
	- \* must be positive values, between 0 and 1
	- \* must sum to one for given LHS
- E.g.,
	- \*  $NN \rightarrow$  aadvark [p = 0.0003]
	- \*  $NN \rightarrow cat$  [p = 0.02]
	- \*  $NN \rightarrow$  leprechaun [p = 0.0001]
	- \*  $\sum_{x}$  Pr(NN  $\rightarrow$  *x* / NN) = 1

#### A Probabilistic grammar

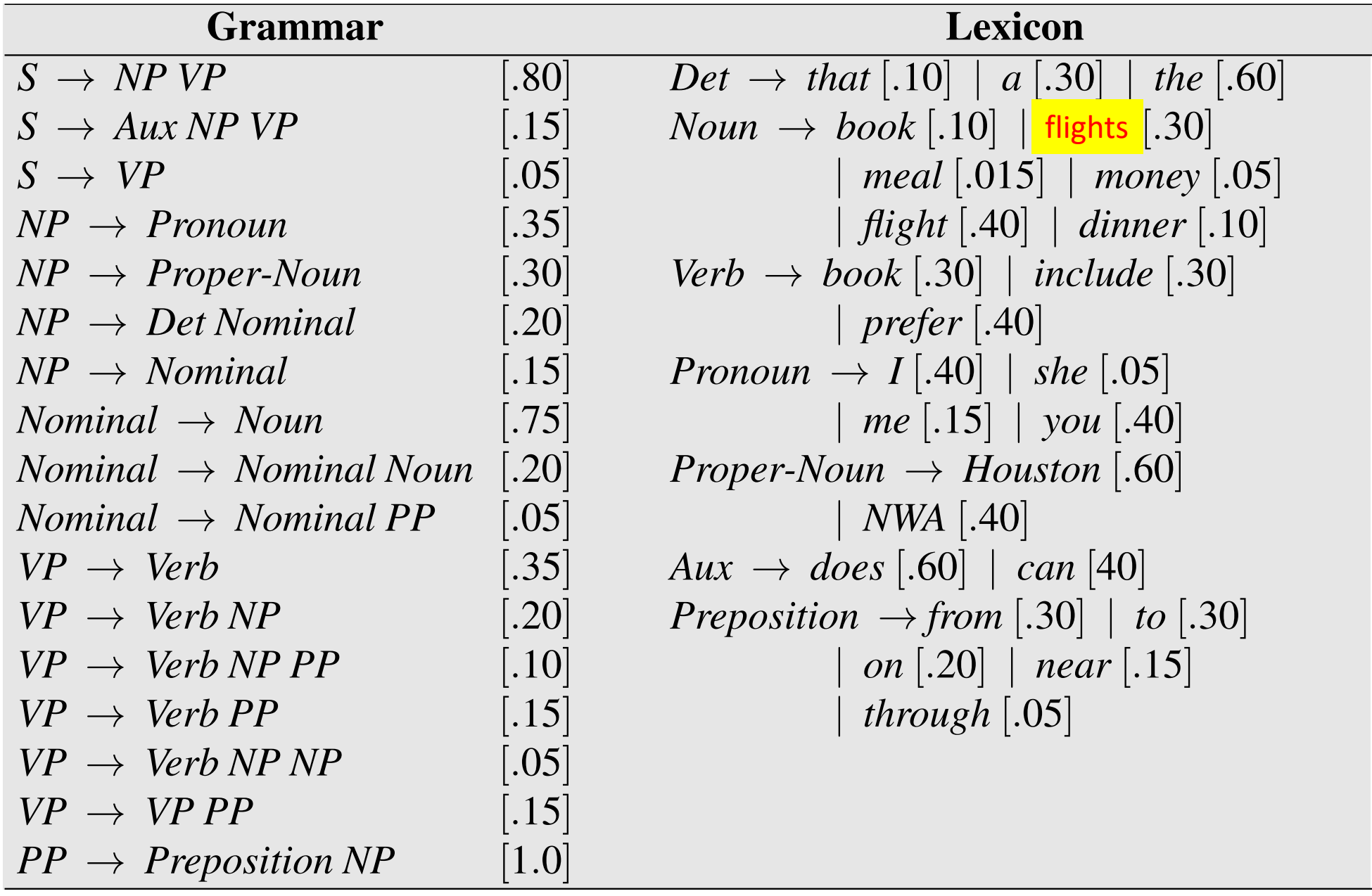

Source JM3, Fig 12.1 grammar and least  $\mathcal{F}$  Fig. 12.1 These probabilities were made up for pedagogical purposes were made up for pedagogical purposes were made up for pedagogical purposes were made up for pedagogical purposes were made up

#### Stochastic Generation with PCFGs

Déjà vu, it's almost the same as for CFG, with one twist:

- 1. Start with S, the sentence symbol
- 2. Choose a rule with S as the LHS
	- \* **Randomly select a RHS** according to Pr(RHS | LHS) e.g.,  $S \rightarrow VP$
	- \* Apply this rule, e.g., substitute VP for S
- 3. Repeat step 2 for each non-terminal in the string (here, VP)
- 4. Stop when no non-terminals remain

Gives us a tree, as before, with a sentence as the yield

# How likely is a tree?

- Given a tree, we can compute its probability
	- \* Decomposes into probability of each production

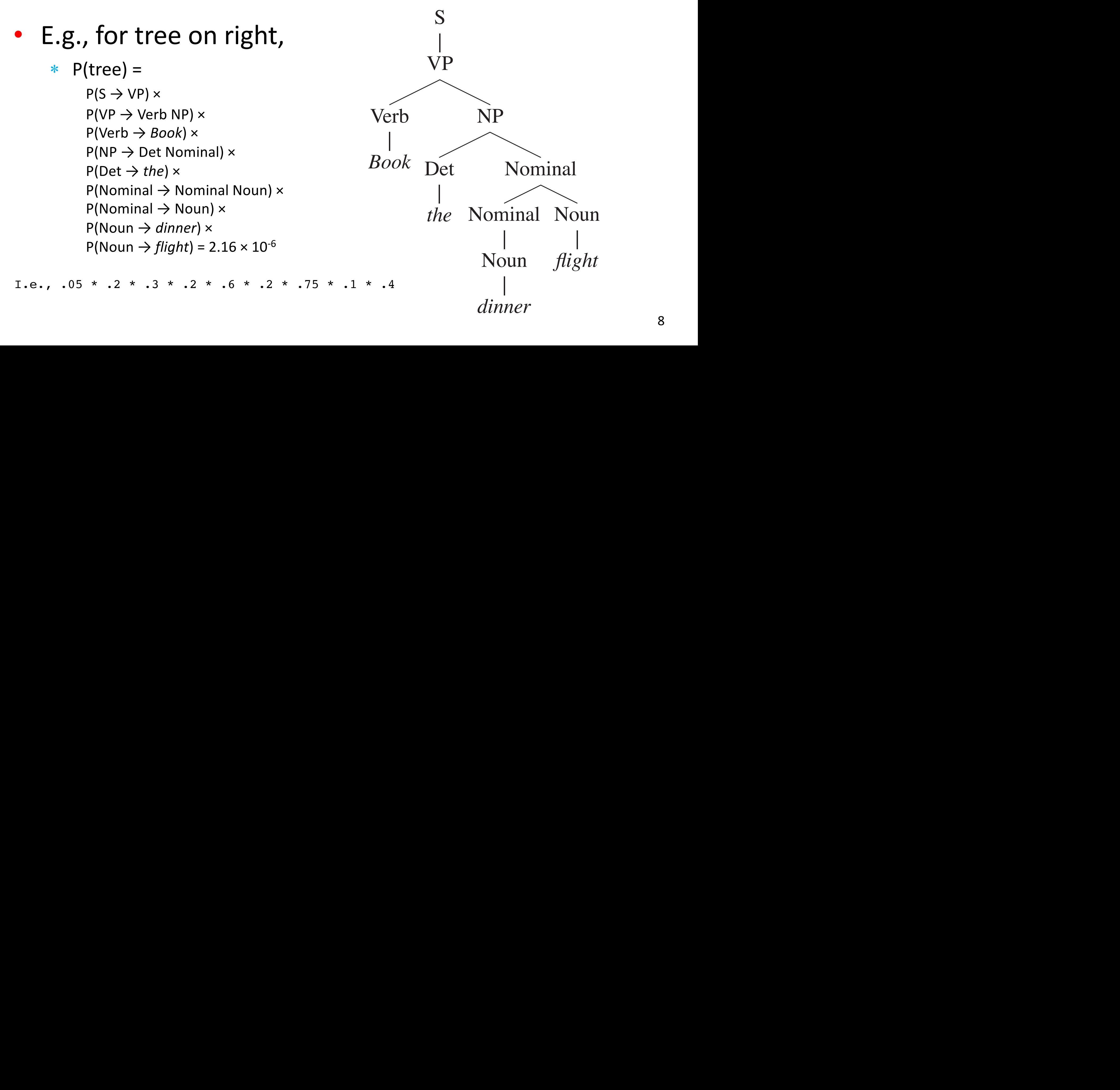

#### Resolving parse ambiguity But since a parse tree includes all the words of the sentence, *P*(*S|T*) is 1. Thus,

• Can select between different trees based on P(T)

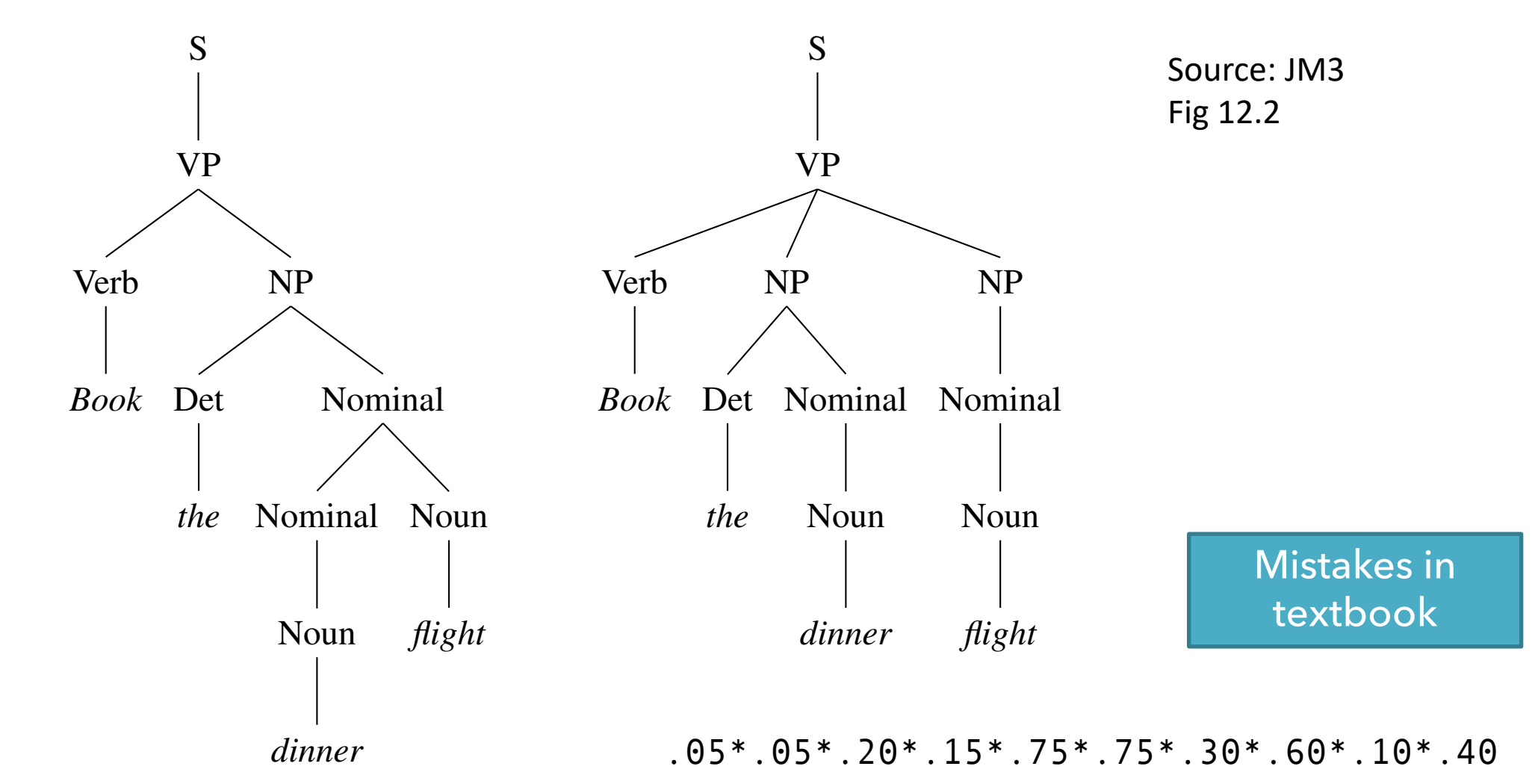

- $P = 2.16 \times 10^{-6}$   $P = 3.04 \times 10^{-7}$
- Rules P Rules P

# Parsing PCFGs

- Instead of selecting between two trees, can we select a tree from the set of all possible trees?
- Before we looked at
	- \* CYK and Early
	- \* for unweighted grammars (CFGs)
	- \* finds **all possible trees**
- But there are often 1000s, many completely nonsensical arg max<sub>*T*</sub> s.t. yield(*T*)=w  $P(T)$
- Can we solve for the **most probable tree**?

### CYK for PCFGS

- CYK finds *all trees* for a sentence; we want best tree
- Prob. CYK follows similar process to standard CYK
- Convert grammar to Chomsky Normal Form (CNF)
	- \* E.g.,  $VP \rightarrow Verb NP NP$  [0.05]

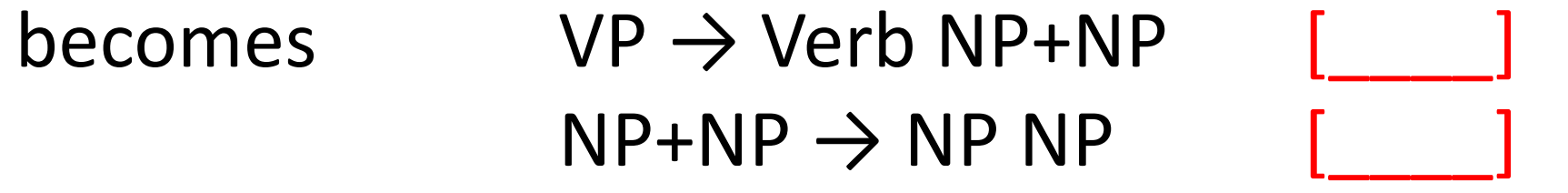

where NP+NP is a new symbol.

• Issues with unary productions *(see ipython notebook)*

# Prob. CYK

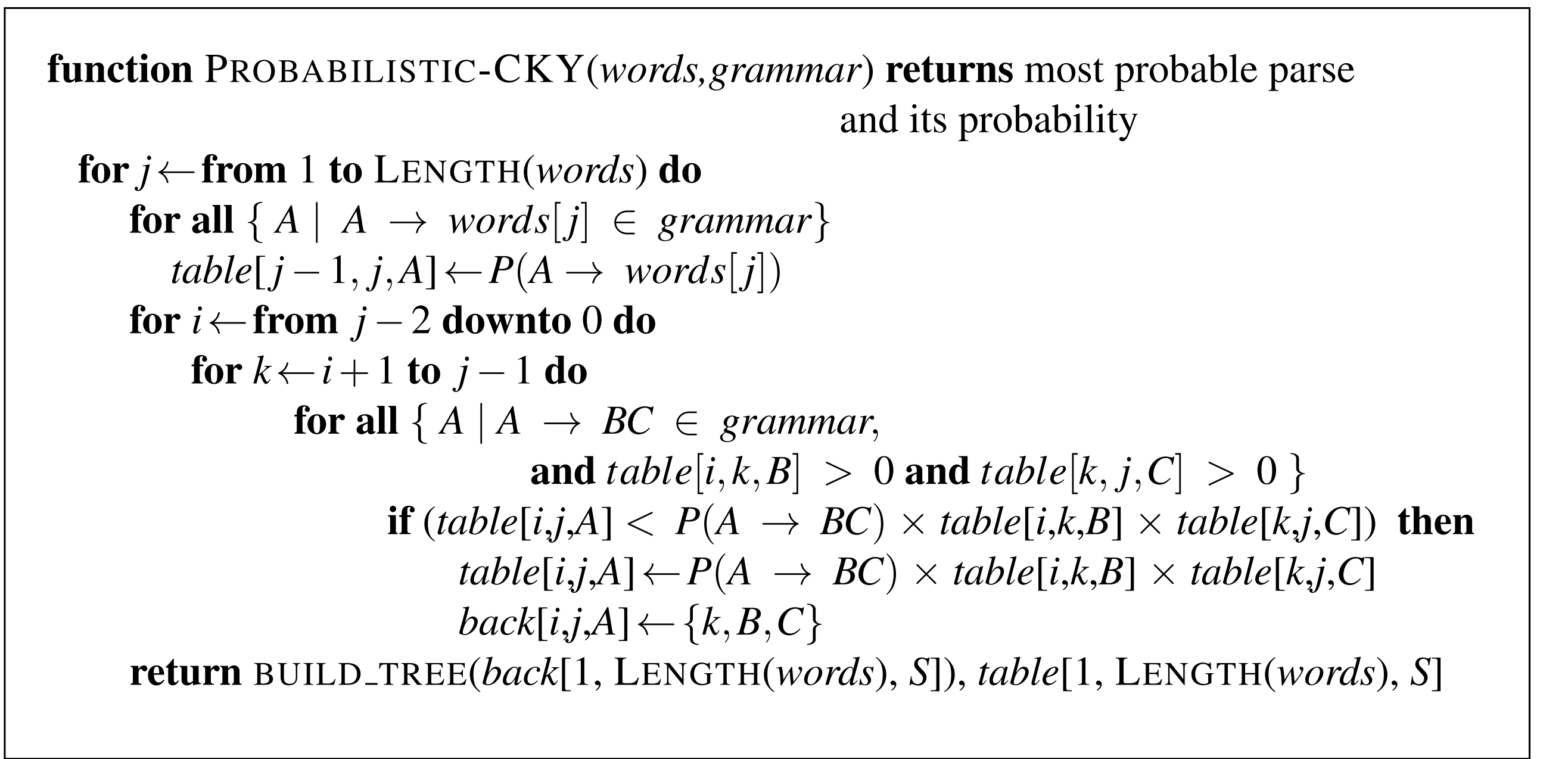

**Figure 12.3** The probabilistic CKY algorithm for finding the maximum probability parse

of a string of *num words* words given a PCFG grammar with *num rules* rules in Chomsky

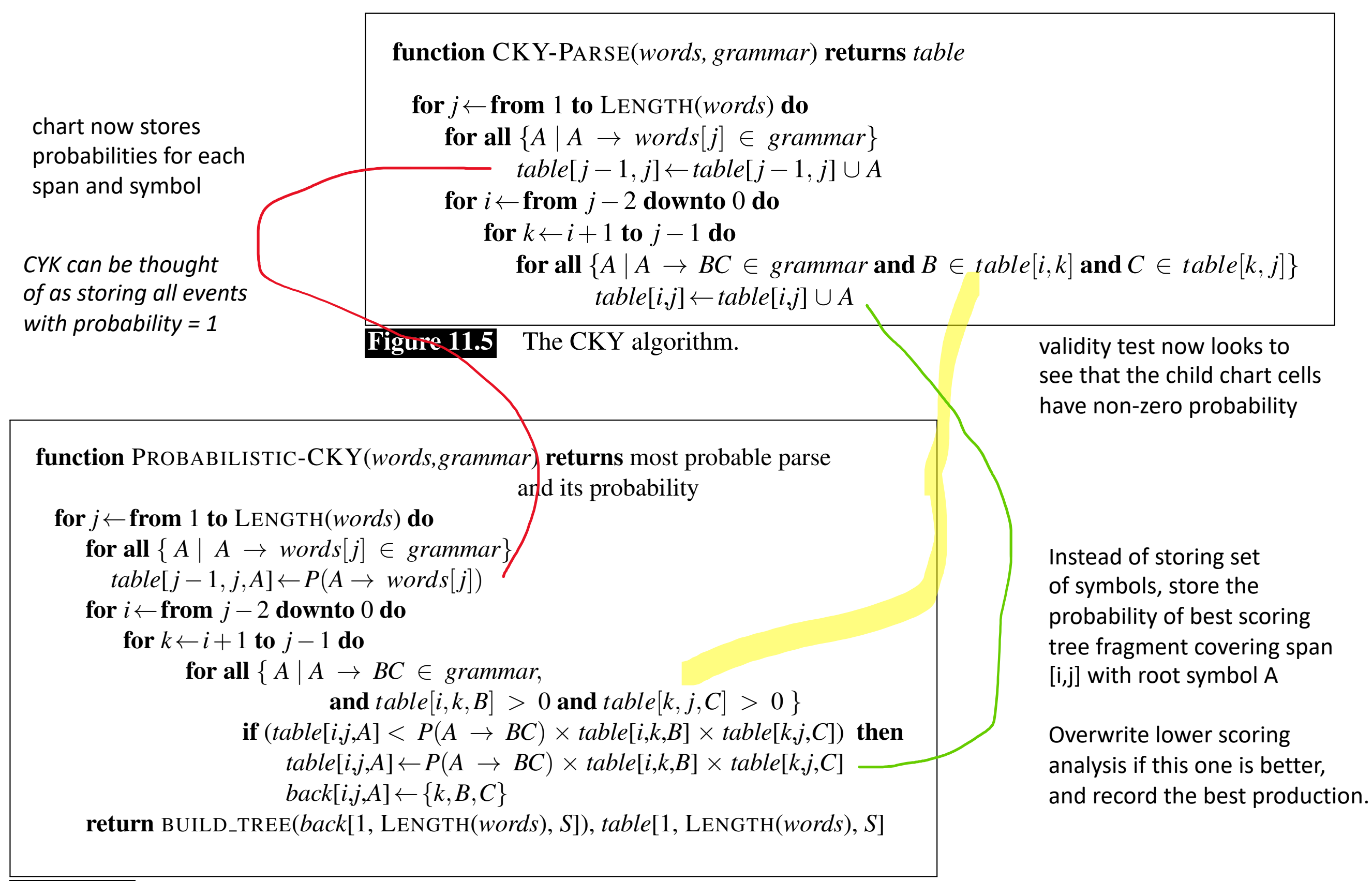

Figure 12.3 The probabilistic CKY algorithm for finding the maximum probability parse

of a string of *num words* words given a PCFG grammar with *num rules* rules in Chomsky

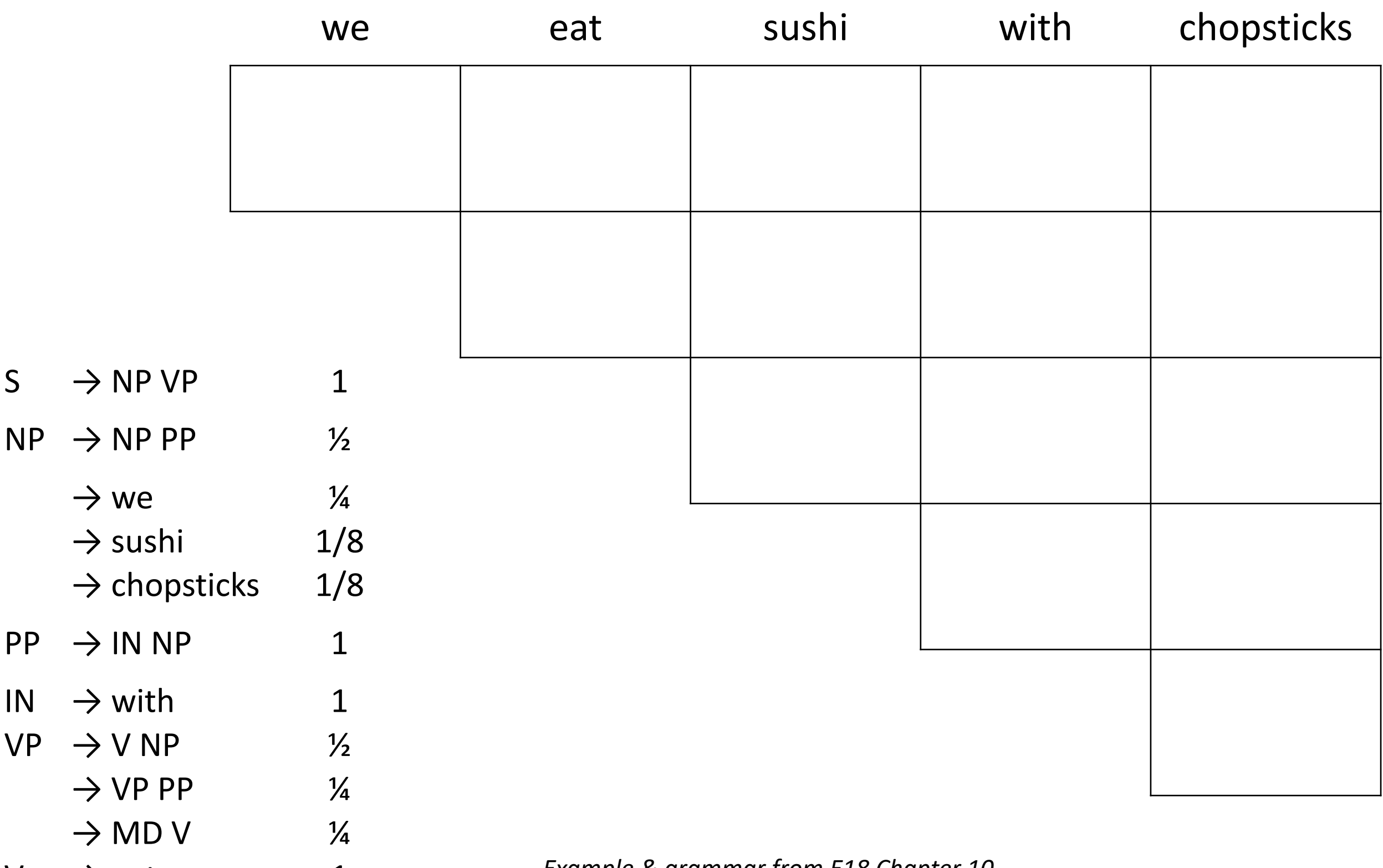

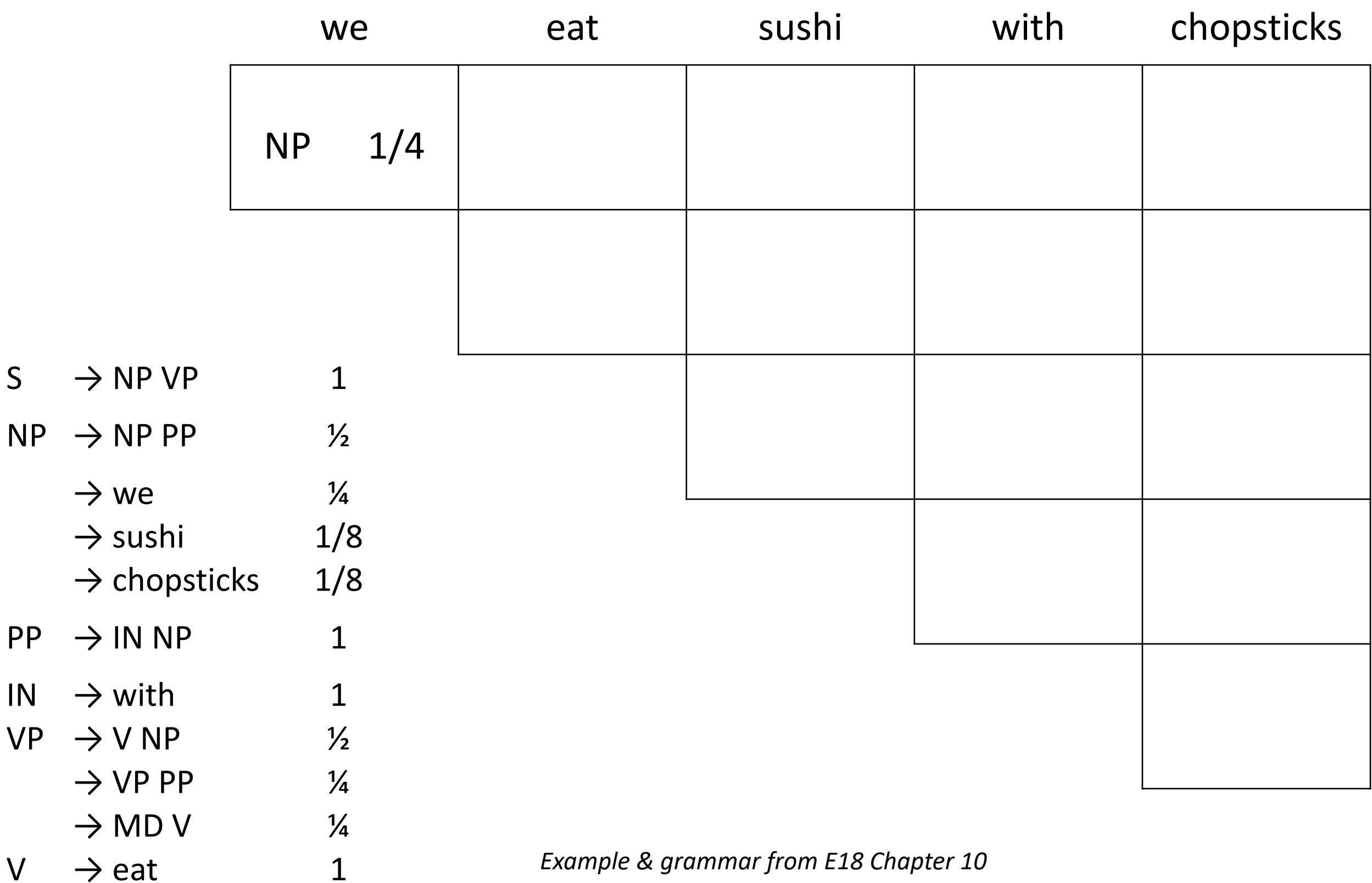

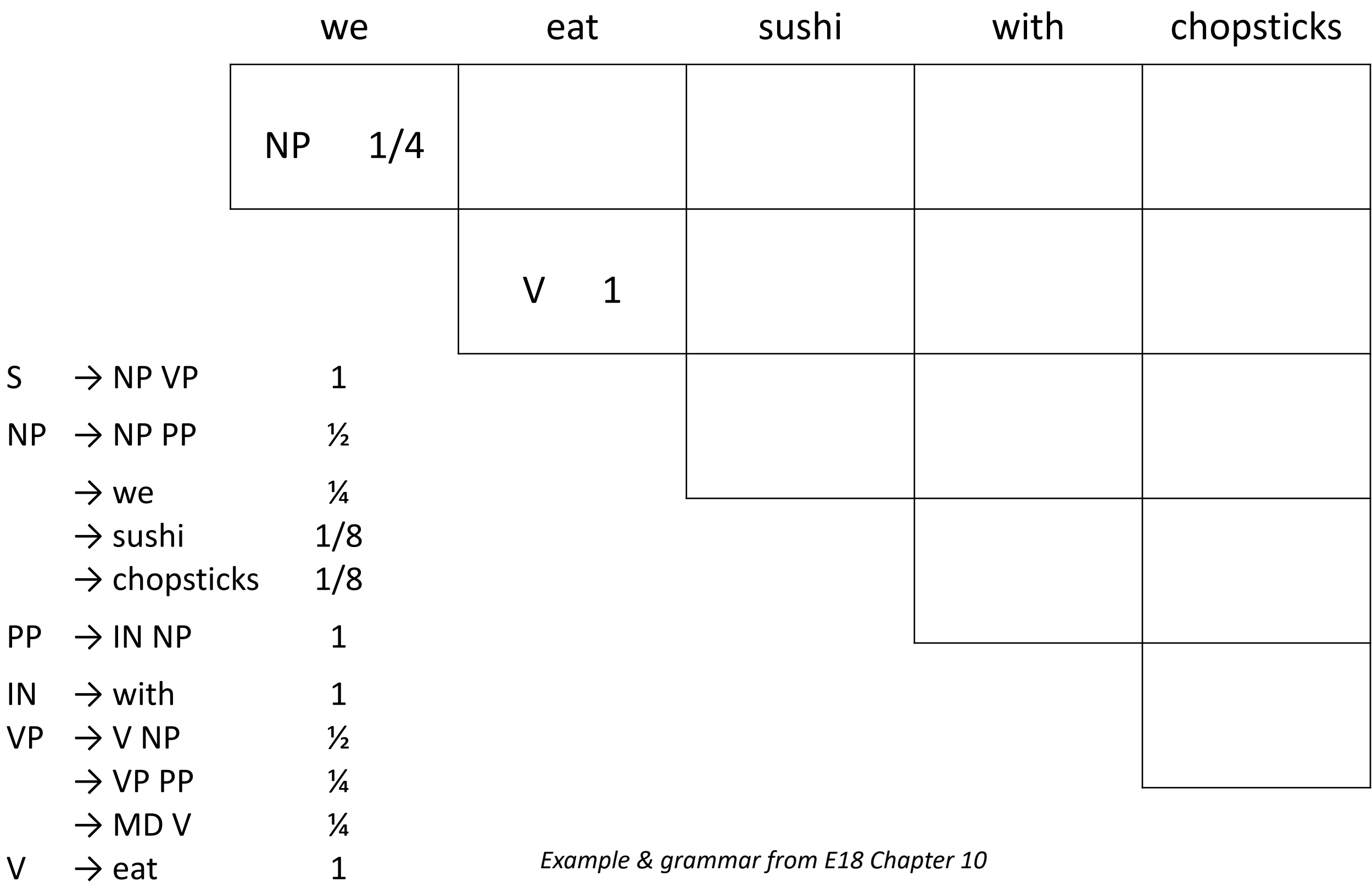

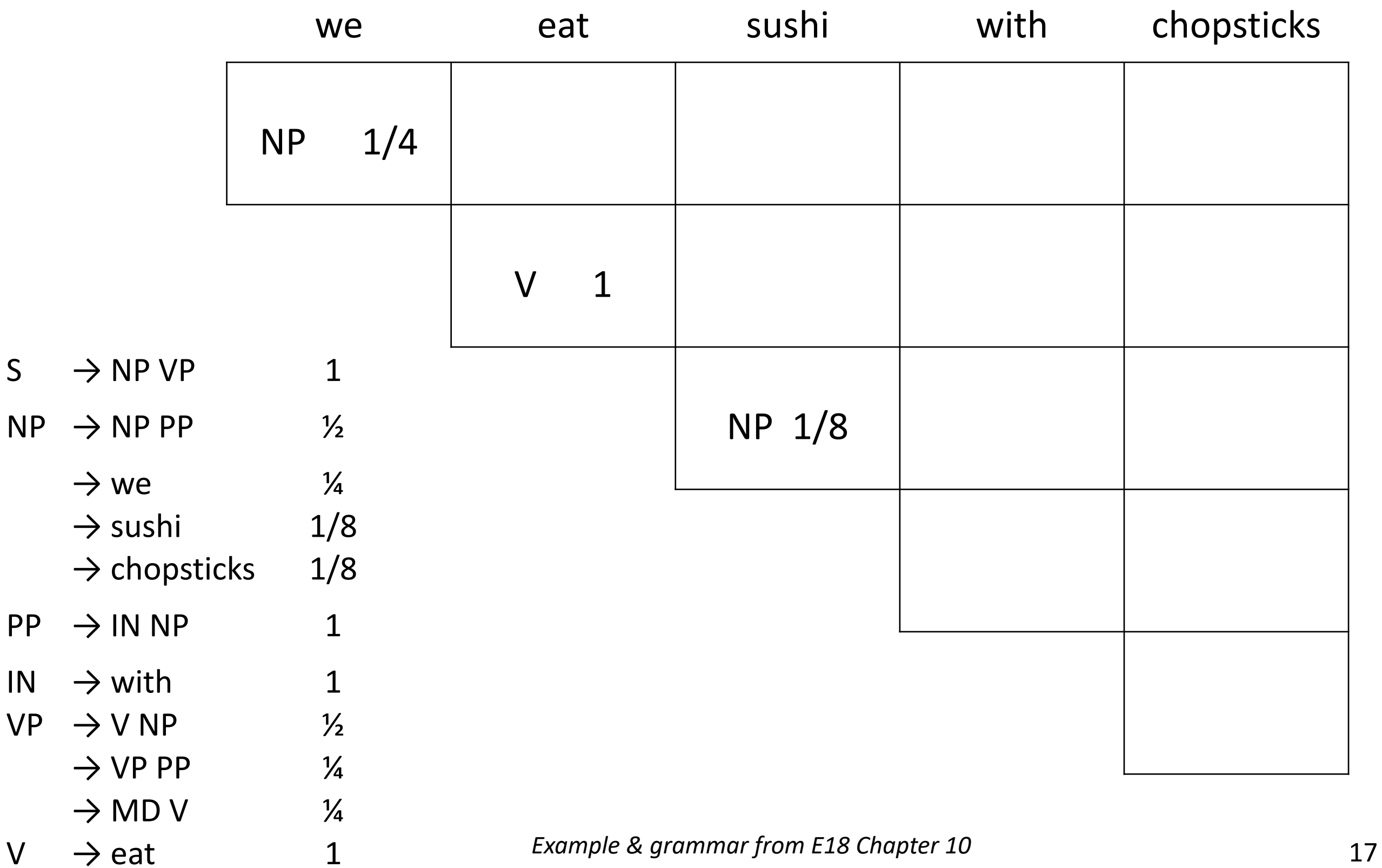

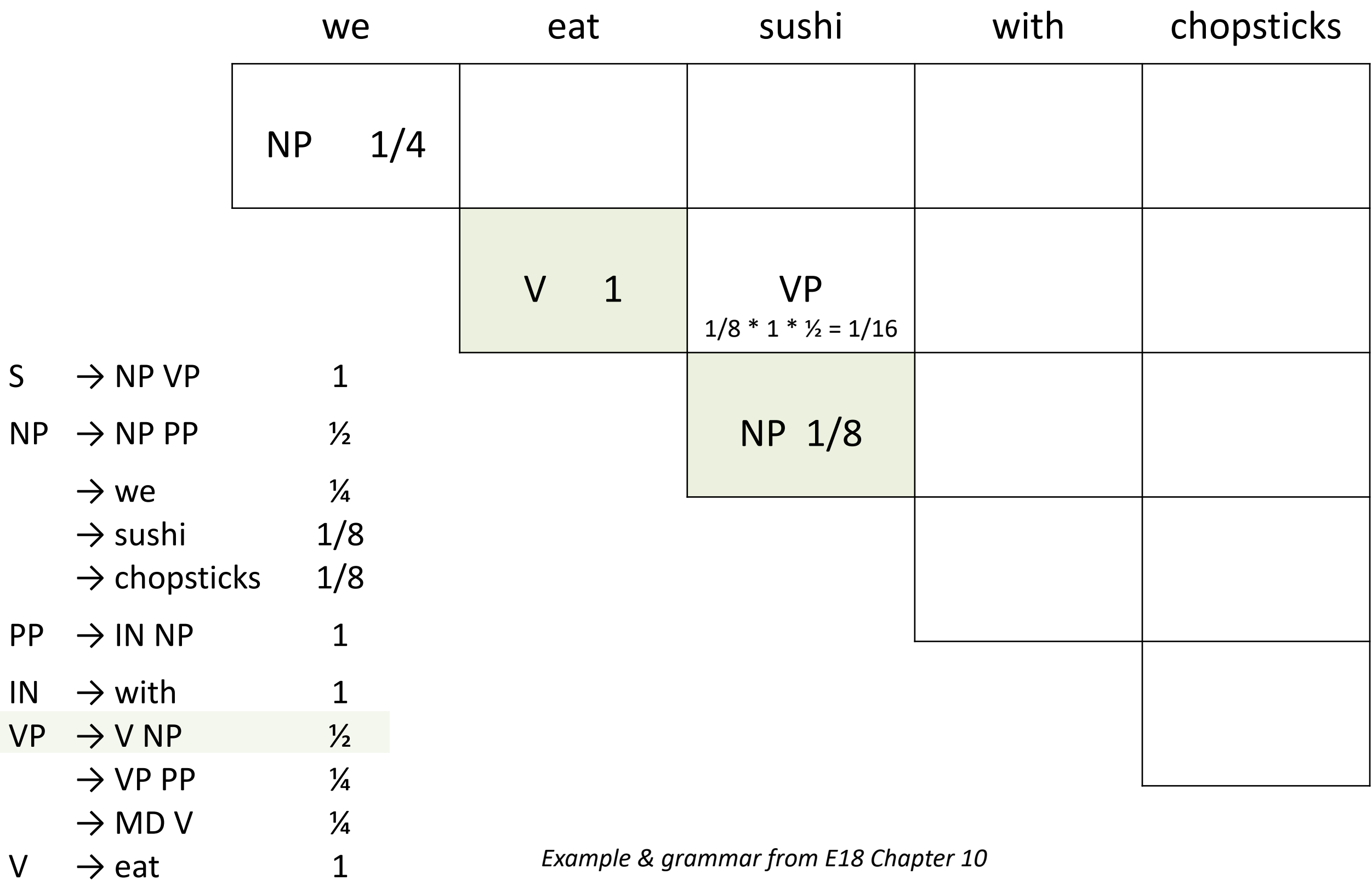

 $\rightarrow$  MD V  $\frac{1}{4}$ 

 $V \rightarrow$  eat 1

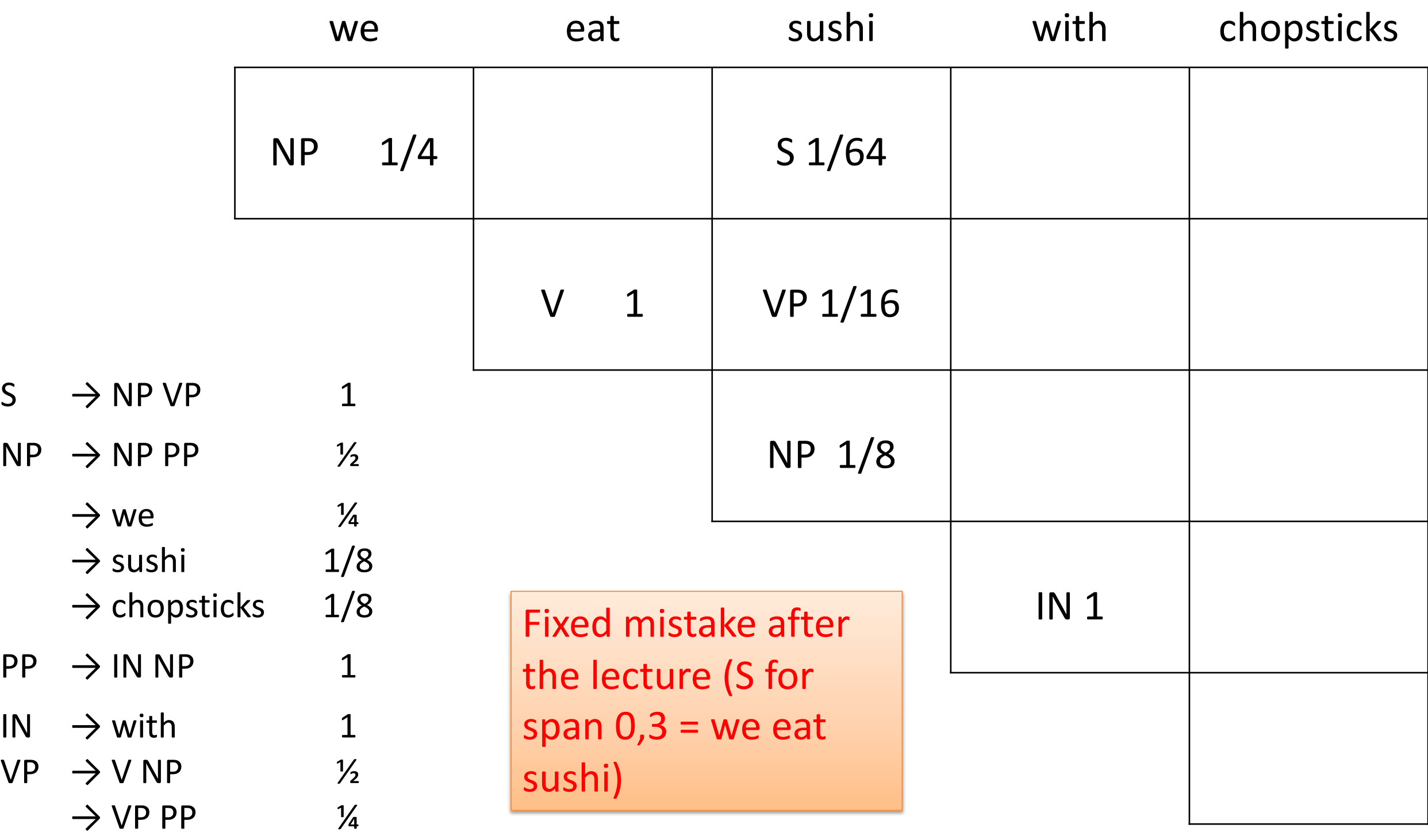

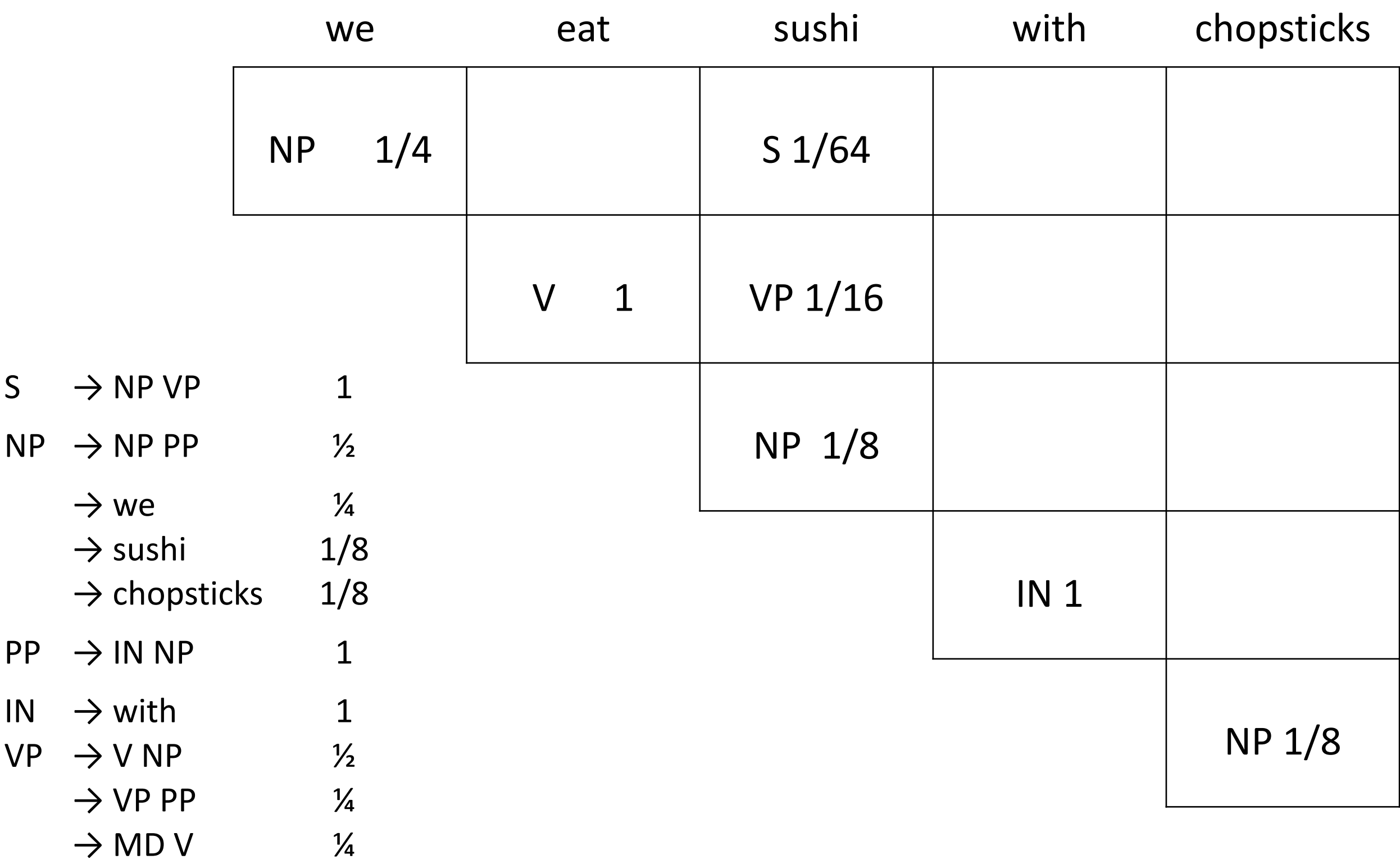

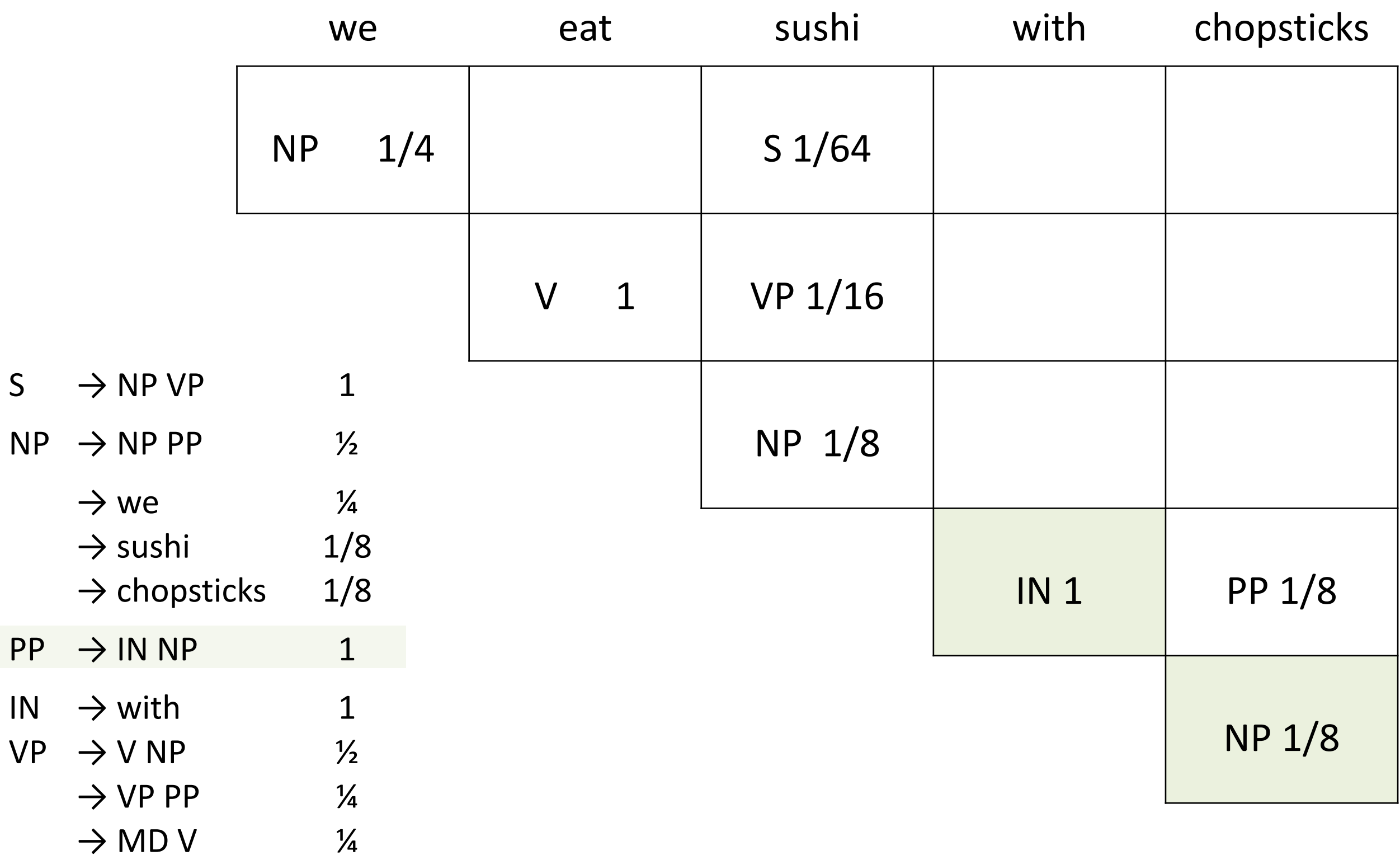

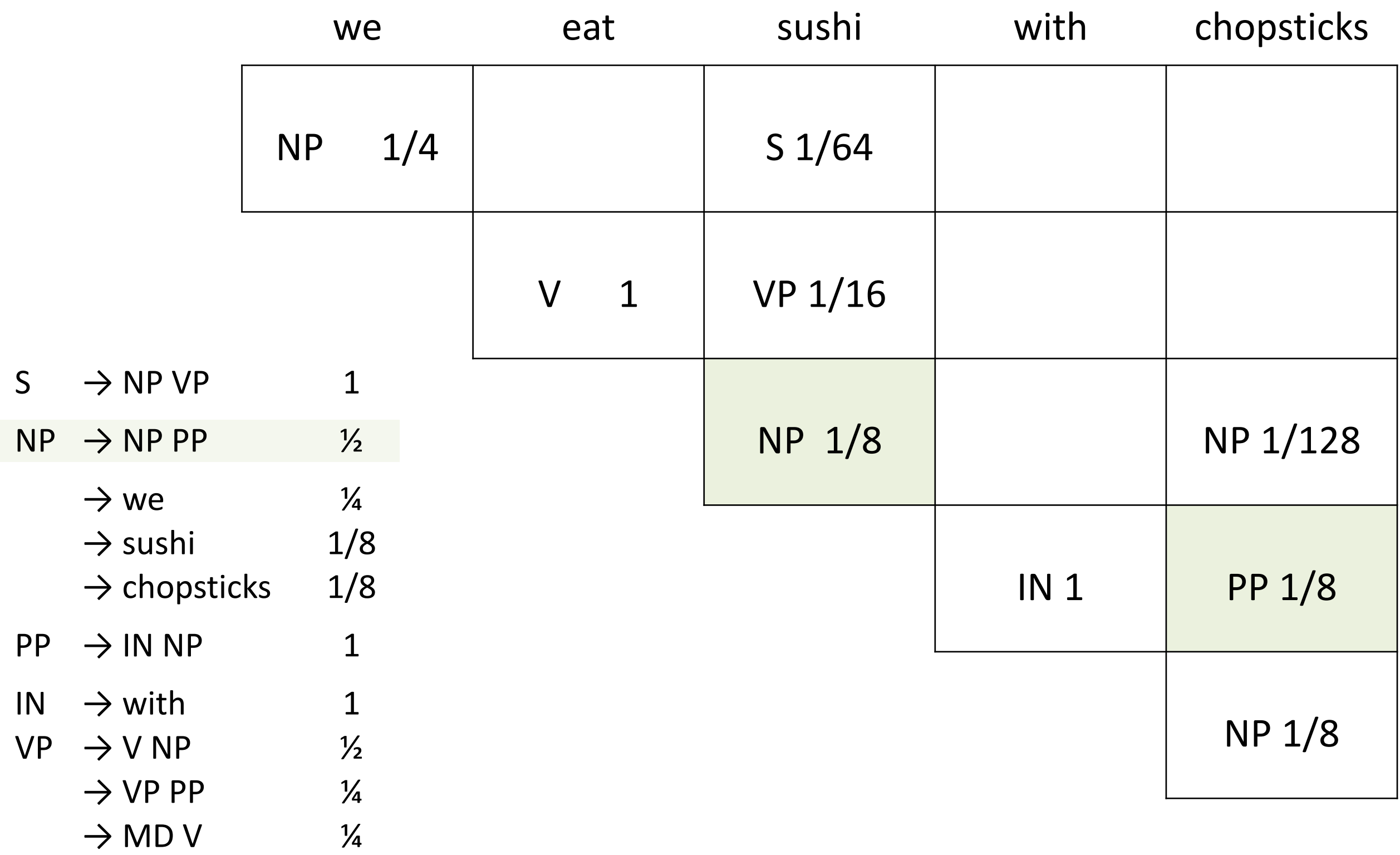

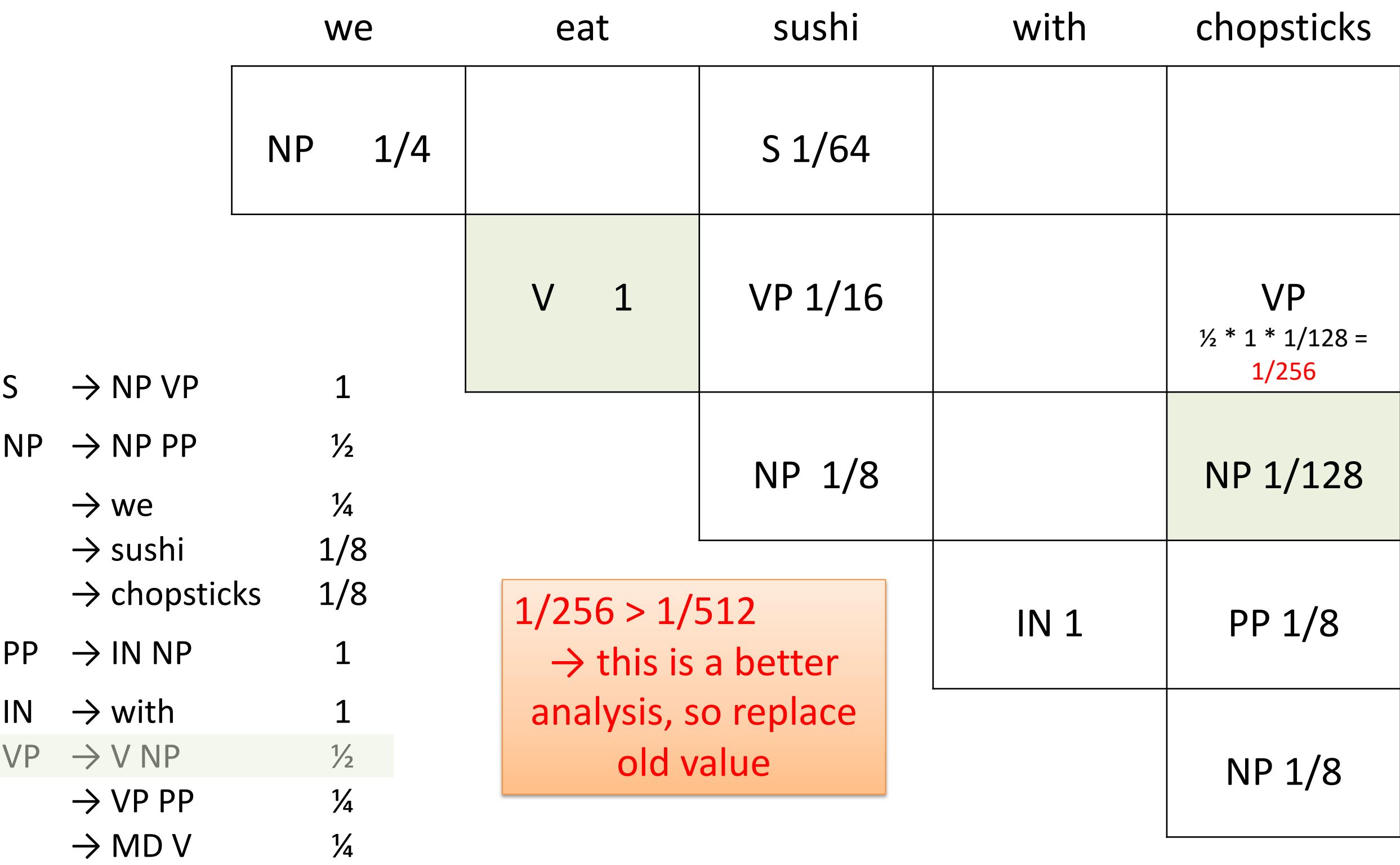

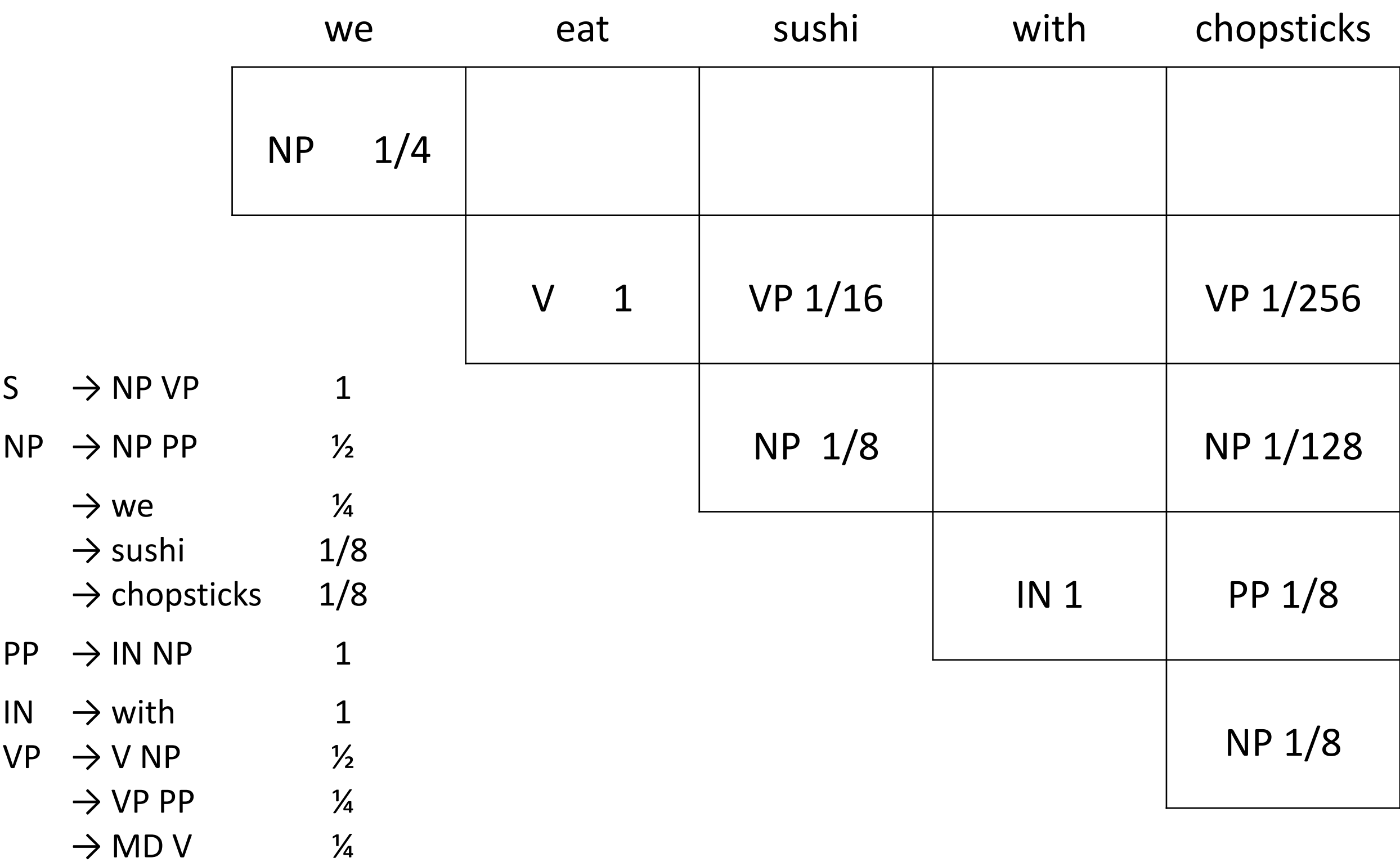

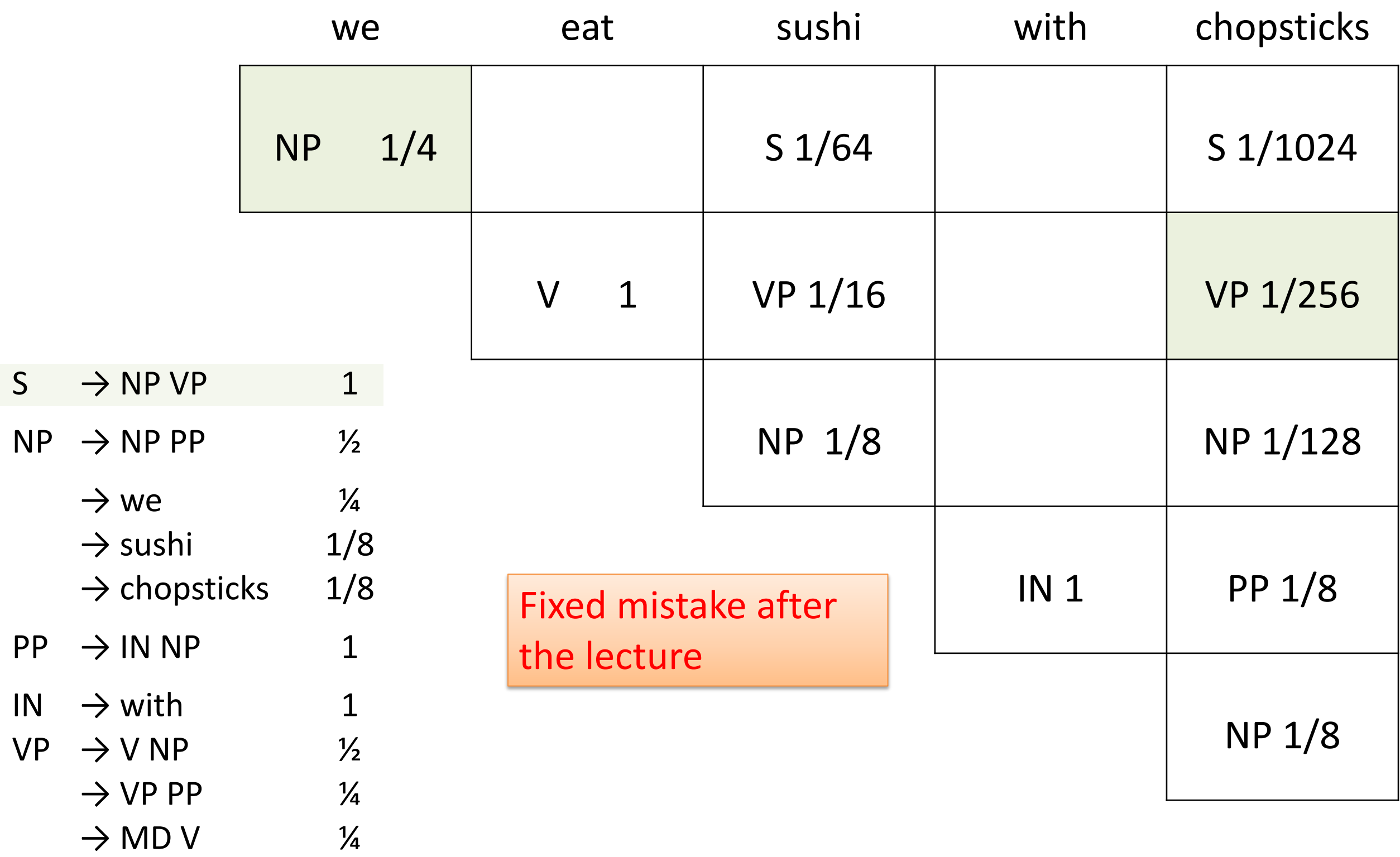

### Prob CYK: Retrieving The parses

- S in the top-right corner of parse table indicates success
- Retain back-pointer to best analysis
	- $*$  for each chart cell, store the split point and the nonterminal for the left and right children
- To get parse(s), follow pointers back for each match
- Convert back from CNF by removing new nonterminals

# Complexity of CYK

- What's the space and time complexity of this algorithm?
	- \* in terms of *n* the length of the input sentence

# Problems with (P)CFGs

- **poor independence assumptions:** rewrite decisions made independently, whereas inter-dependence is often needed to capture global structure.
	- \* E.g., NP  $\rightarrow$  PRP used often as subject (first NP), much less often as object (second NP)
- **lack of lexical conditioning:** non-terminals representation behaviour of the actual words, but are much too coarse. Problems with
	- \* preposition attachment ambiguity;
	- \* subcategorisation ([*forgot NP*] vs [*forgot S*]);
	- \* coordinate structure ambiguities (*dogs in houses and cats)*

#### PP Attachment

- Consider sentences (PP shown bracketed) (1) *Workers dumped sacks [into bin].* (2) *Fishermen caught tons [of herring].*
- Both have same POS tag sequence, but different structure
	- \* PP attaches either high (to the verb) or low (to the noun)
	- \* how to make this attachment decision? Difference between the two analyses comes down to rules:
		- $VP \rightarrow Verb NP PP$  vs.  $VP \rightarrow Verb NP; NP \rightarrow NP PP$
- The probabilities of these three rules drive attachment, *irrespective of the verb, preposition and noun*

# One solution: parent conditioning

Make non-terminals more explicit by incorporating parent symbol into each symbol

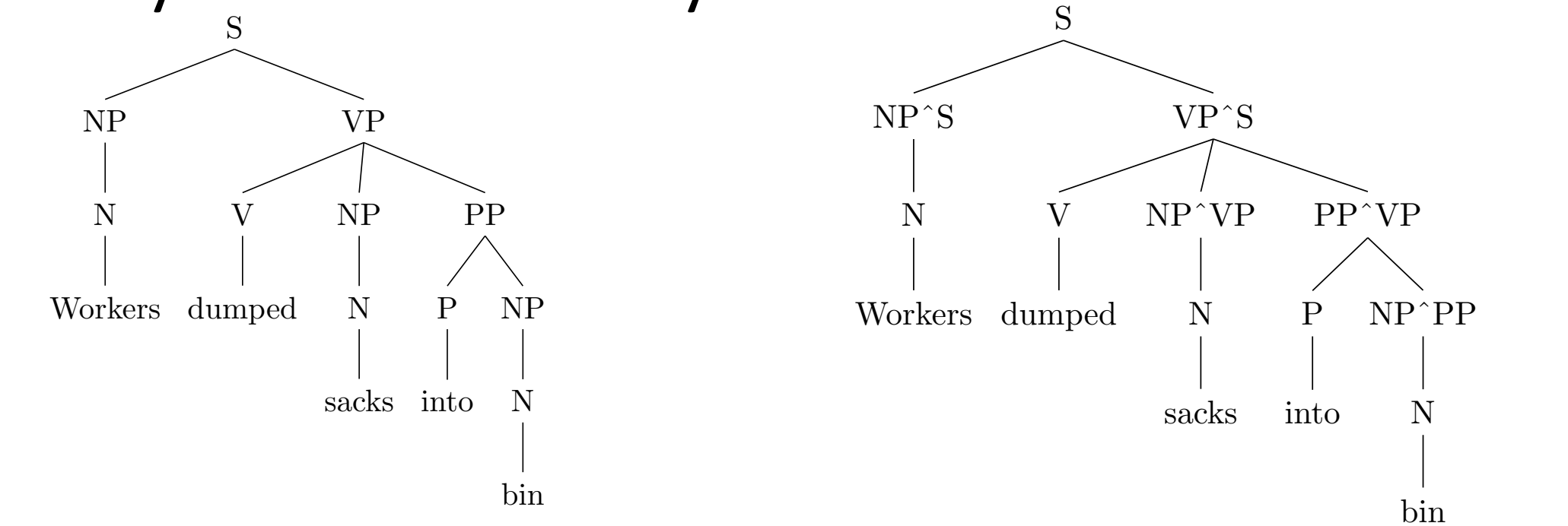

- NP^S represents subject position (left); NP^VP denotes object position (right); PP^VP is different to PP^NP
- Helps to make general tags more specific, used for a number of different purposes, e.g., *He said that I saw …*

#### Another solution: Head Lexicalisation

- Record head word with parent symbols
	- \* the most salient child of a constituent, usually the noun in a NP, verb in a VP etc

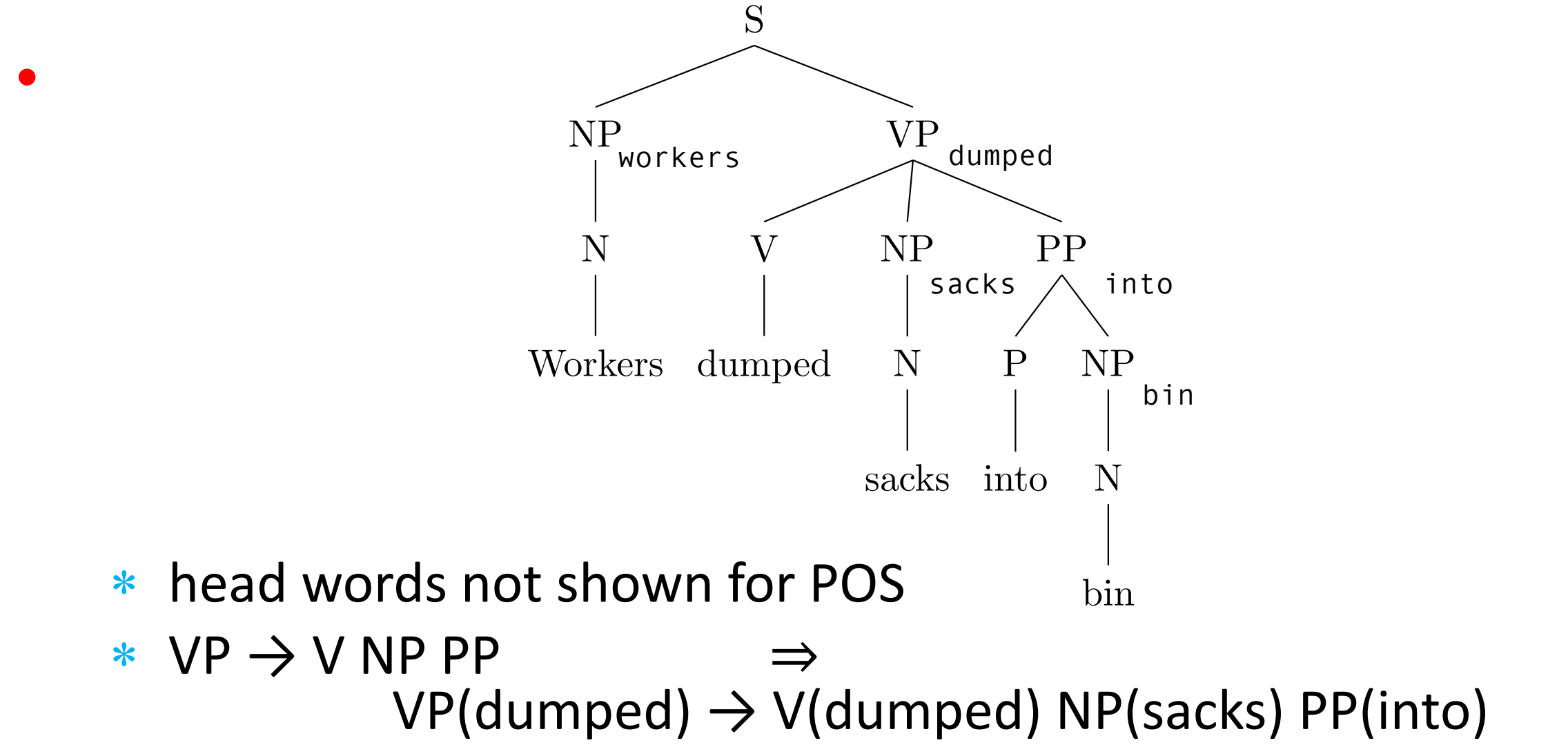

#### Head lexicalisation

- Incorporate head words into productions, such that the most important links between words is captured
	- \* rule captures correlations between head tokens of phrases
- Grammar symbol inventory expands massively!
	- \* Many of the productions much too specific, seen very rarely
	- \* Learning more involved to avoid sparsity problems (e.g., zero probabilities)

# A final word

- PCFGs widely used, and are some of the best performing parsers available. E.g.,
	- \* Collins parser, Berkeley parser, Stanford parser
	- \* all use some form of lexicalisation or change to nonterminal set with CFGs
- But not used universally, a competing method is to treat parsing as a sequential process of "transitions"

\* next week, dependency parsing

## Required Reading

- J&M3 Ch.  $12 12.6$ 
	- \* Warning: several errors in the computations, and grammar used for PCYK is not in CNF